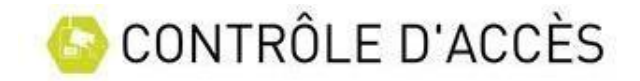

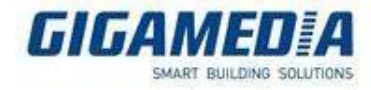

## Enregistrer un utilisateur

Un Utilisateur doit être enregistré dans la centrale pour pouvoir ouvrir la porte avec son badge.

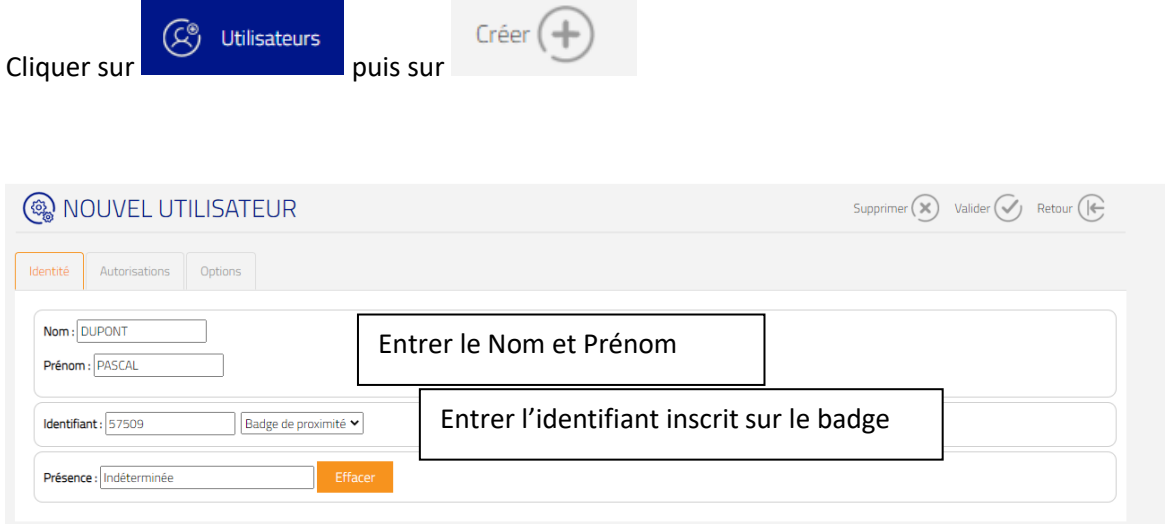

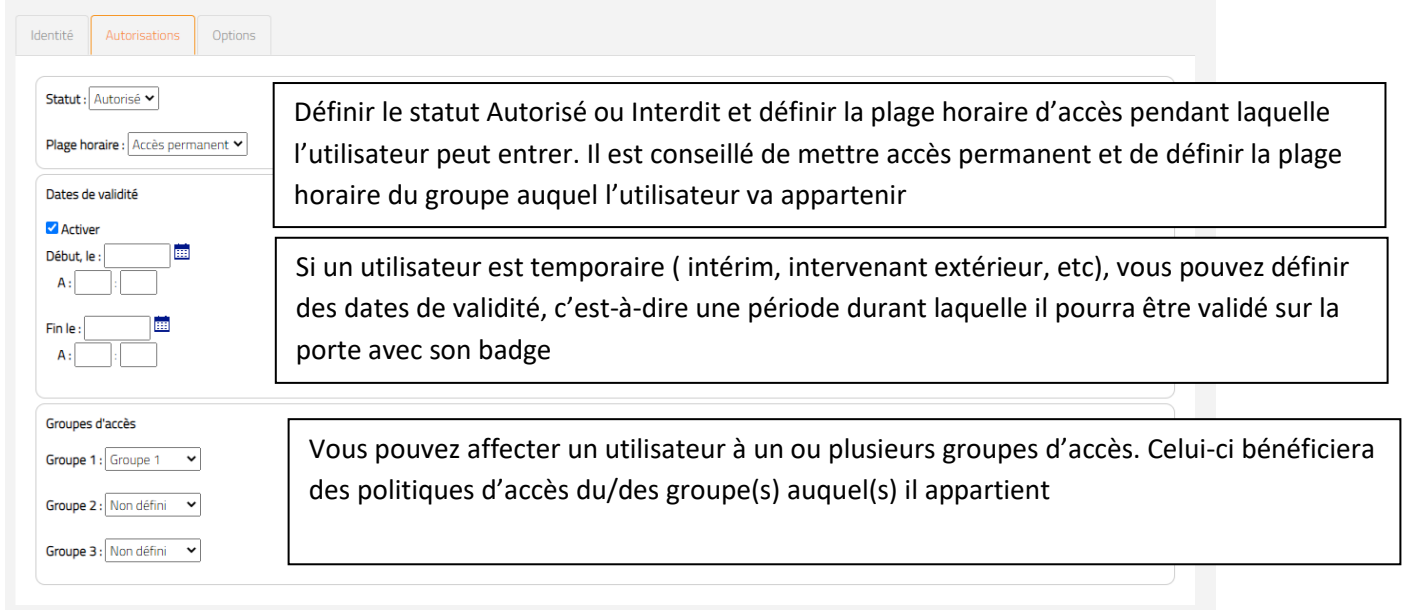

Il est possible d'affecter des fonctions spécifiques à l'utilisateur grâce au menu « Options »

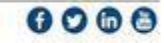

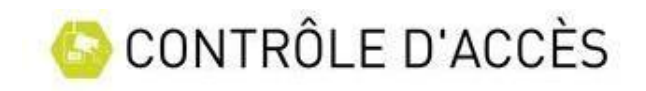

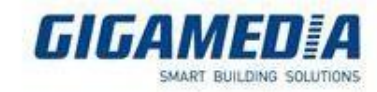

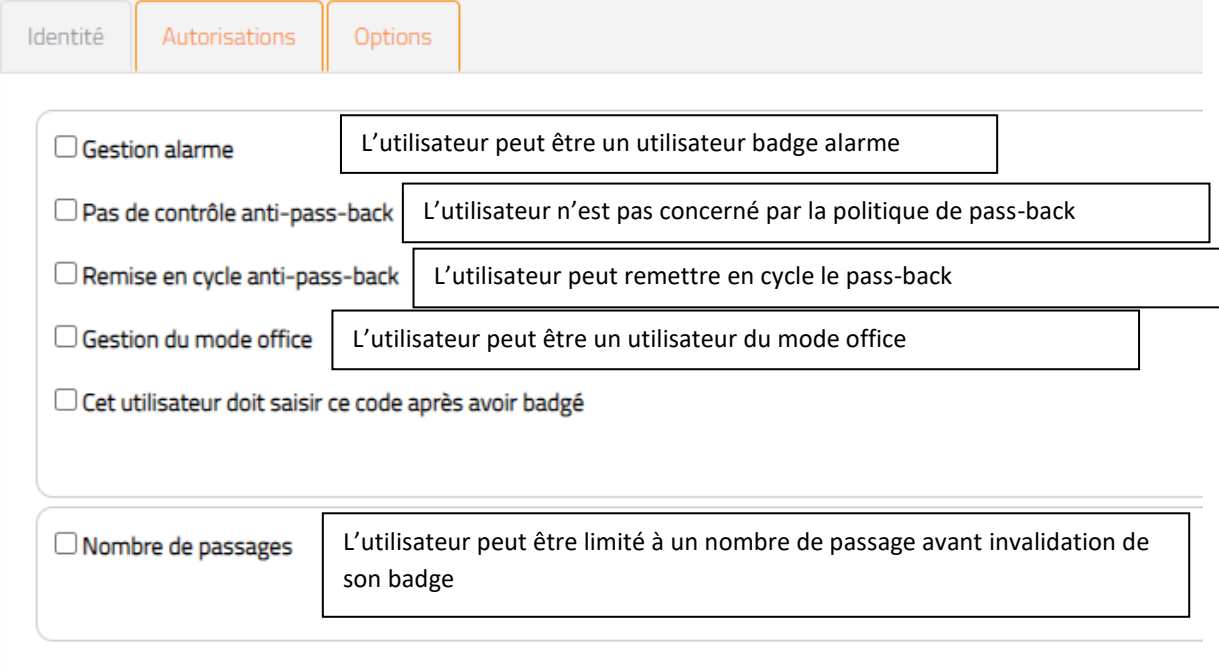

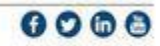